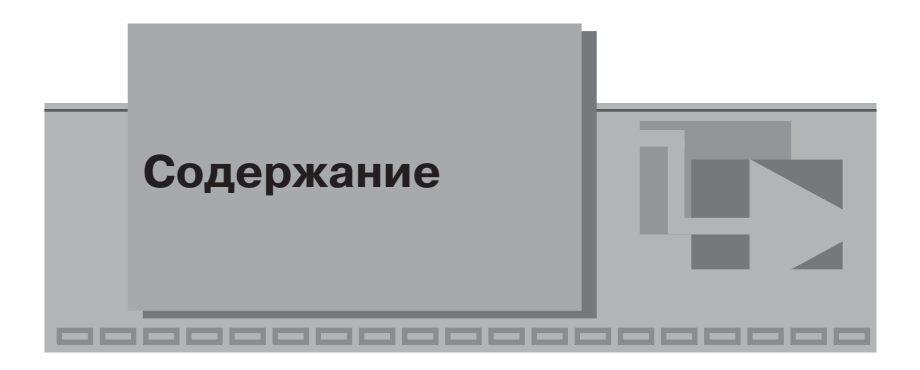

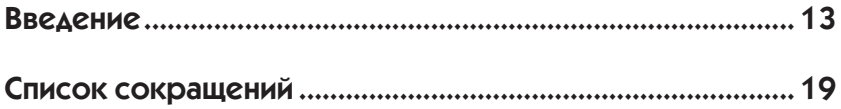

## **ГЛАВА 1**

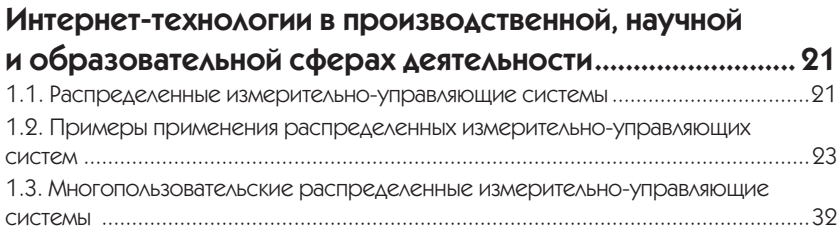

# **ГЛАВА 2**

#### **Сетевой учебно-исследовательский аппаратно-программный комплекс «Физика. Электродинамика» ................................................................... 35** 2.1. Схема организации лабораторных исследований ........................................... 35 2.2. Автоматизированный лабораторный макет ......................................................37 2.3. Инструментальное обеспечение .......................................................................40 2.4. Клиентское программное обеспечение ...........................................................42 2.4.1. Виртуальные приборы .................................................................................43 2.4.2. Виртуальные лабораторные стенды ...........................................................44

# **ГЛАВА 3**

### **Сетевая лаборатория «Физика. Электродинамика» ........ 47**

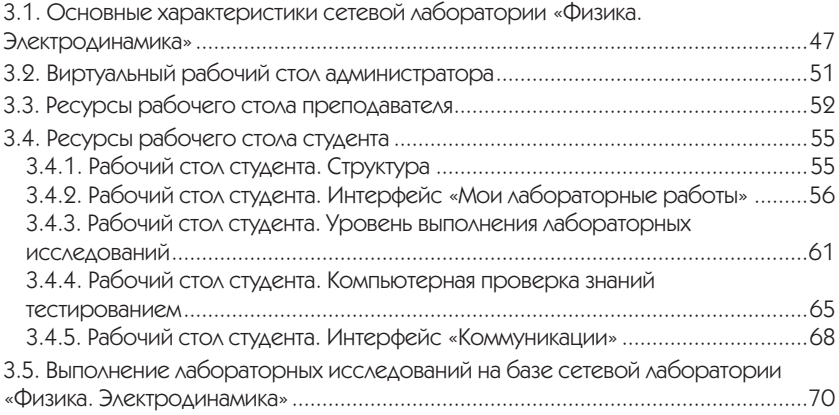

# **ГЛАВА 4**

### **Лабораторные работы, выполняемые на базе СУИАПК**

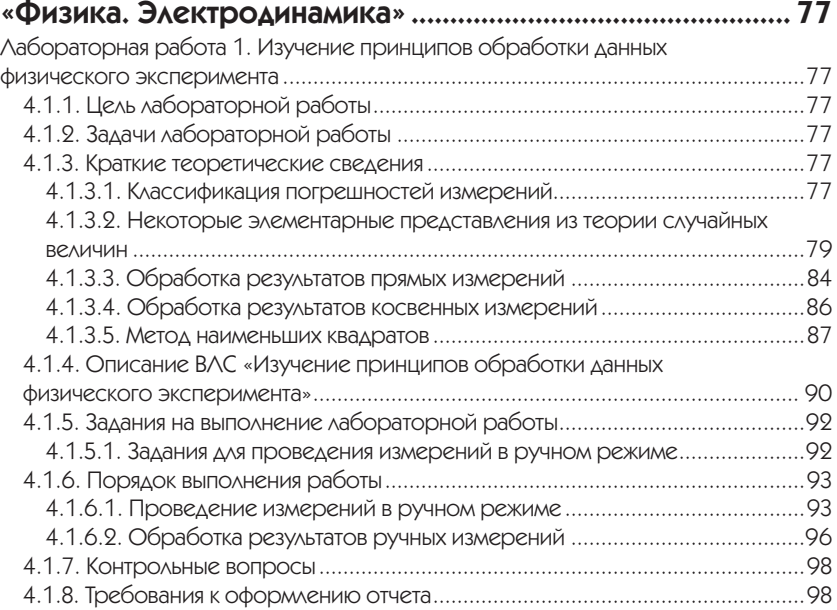

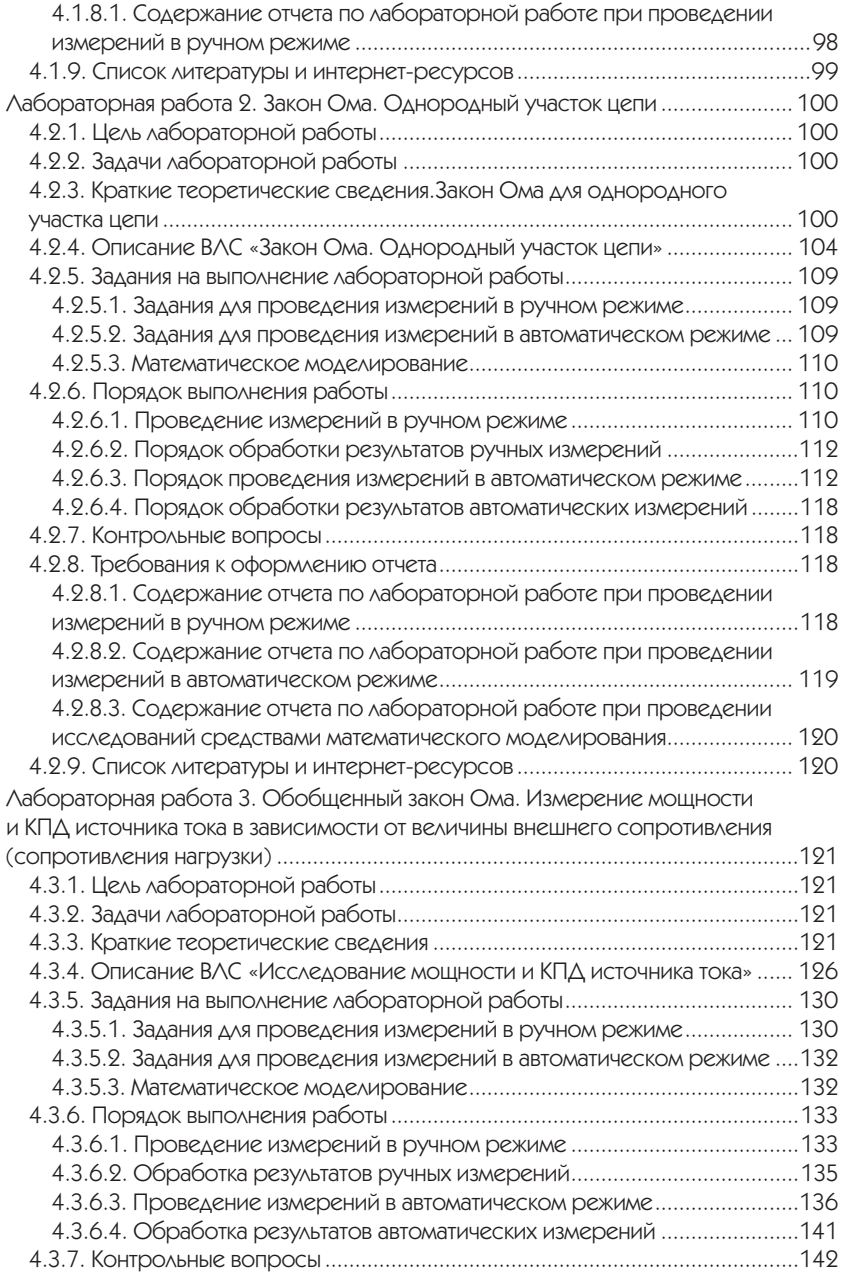

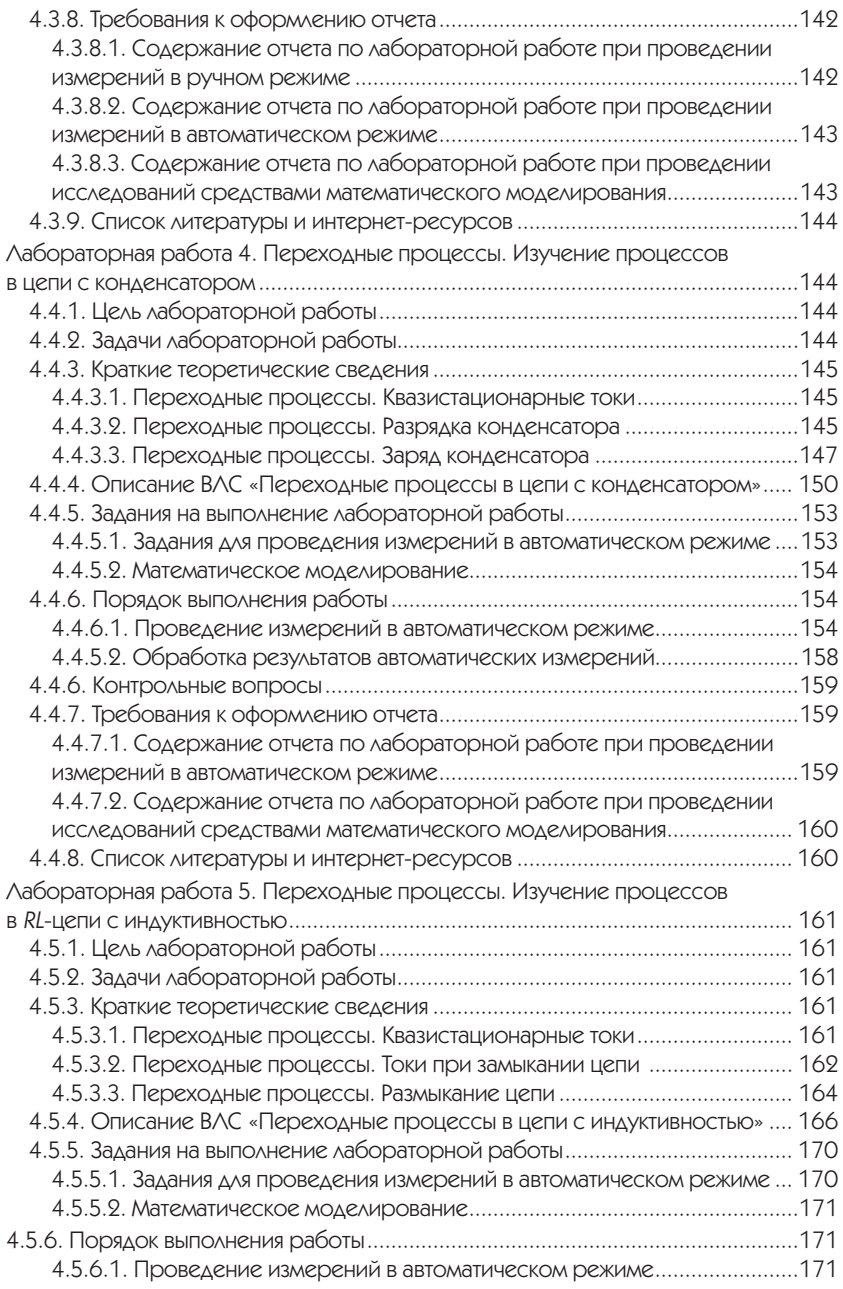

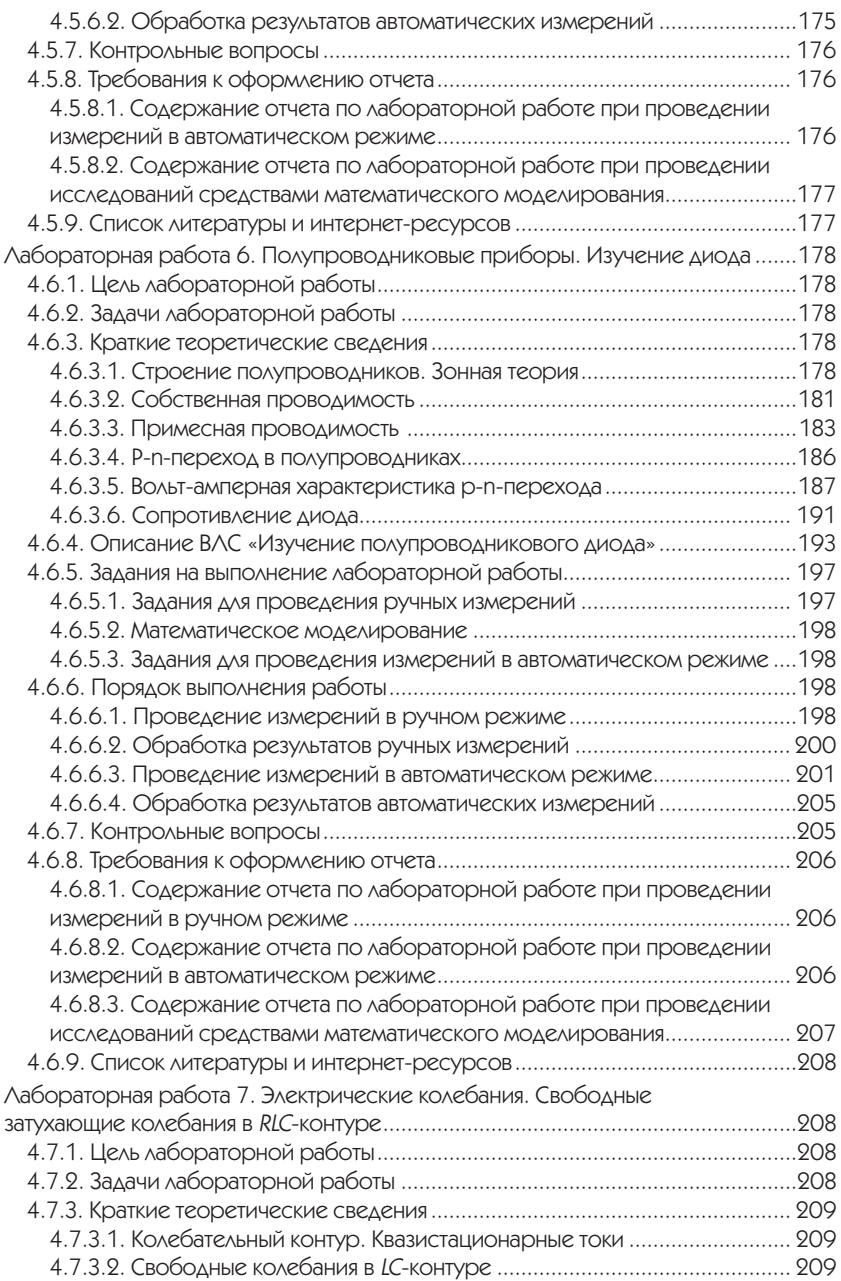

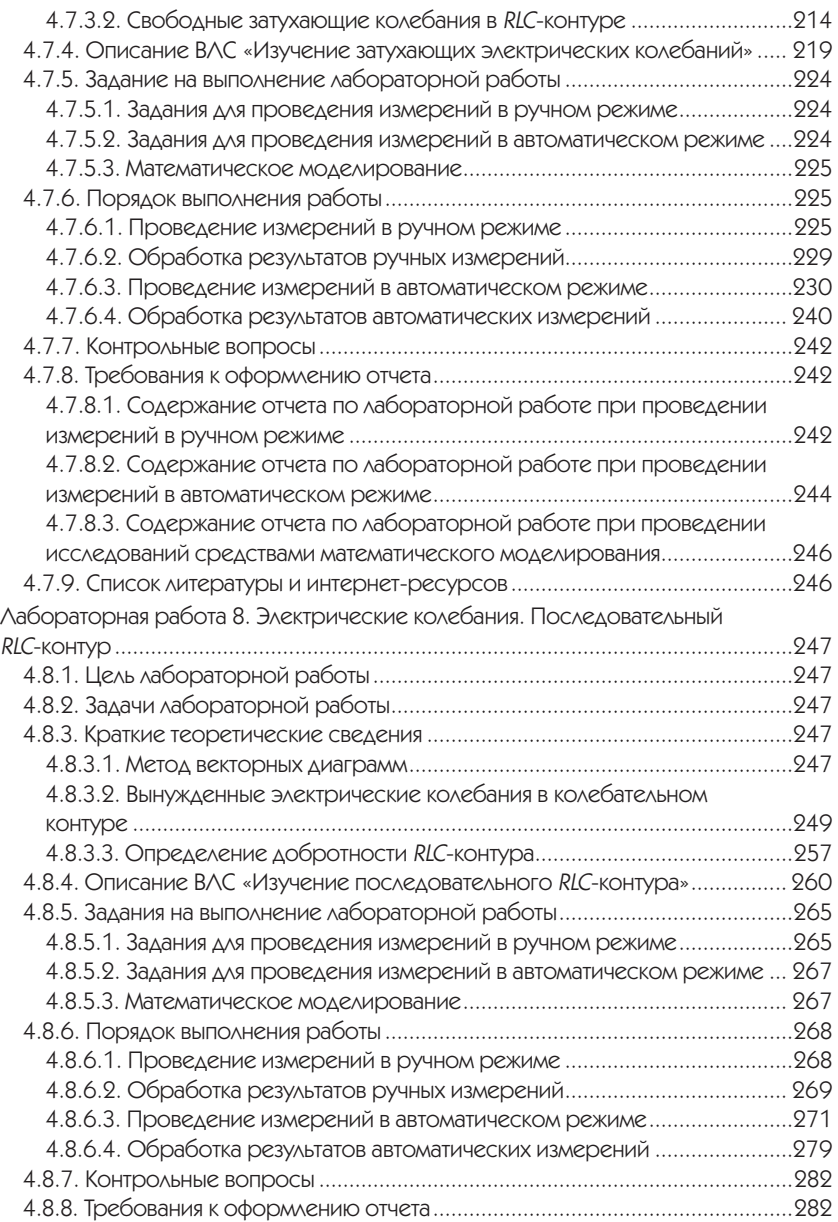

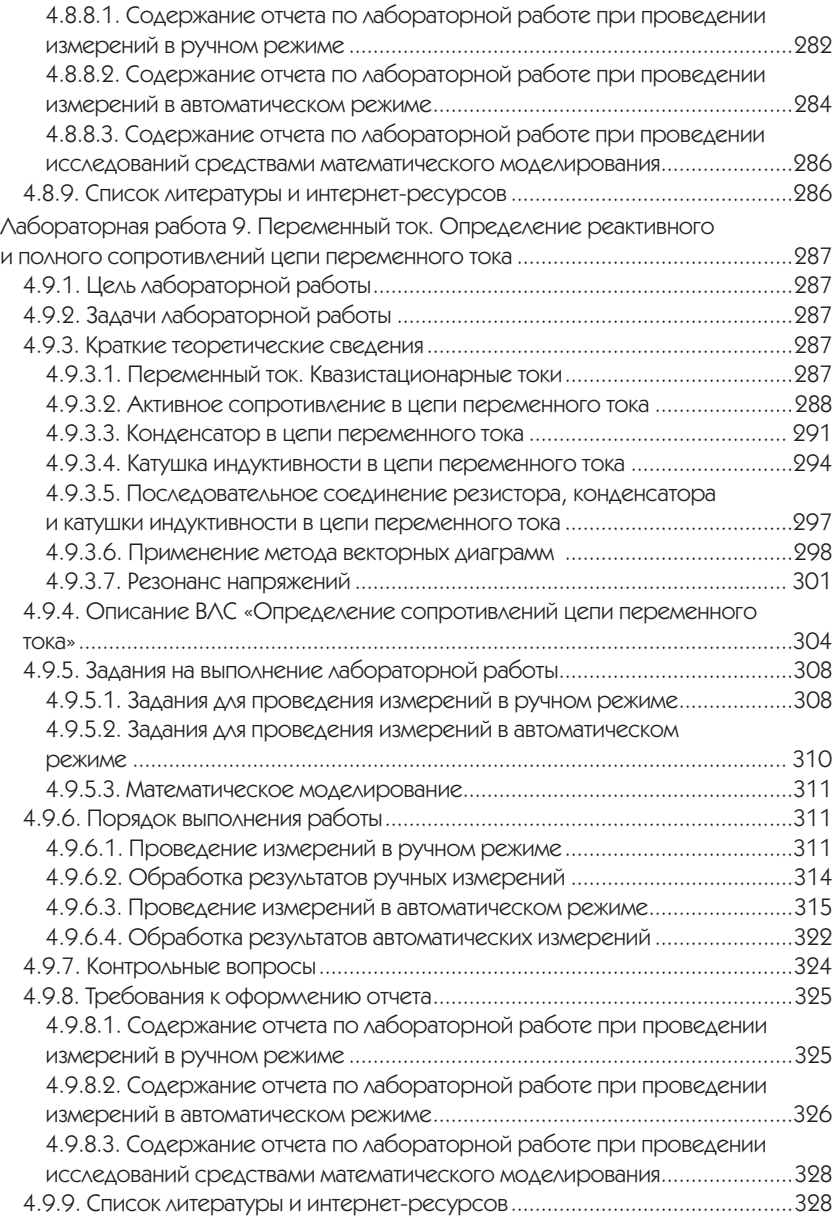

# **ГЛАВА 5**

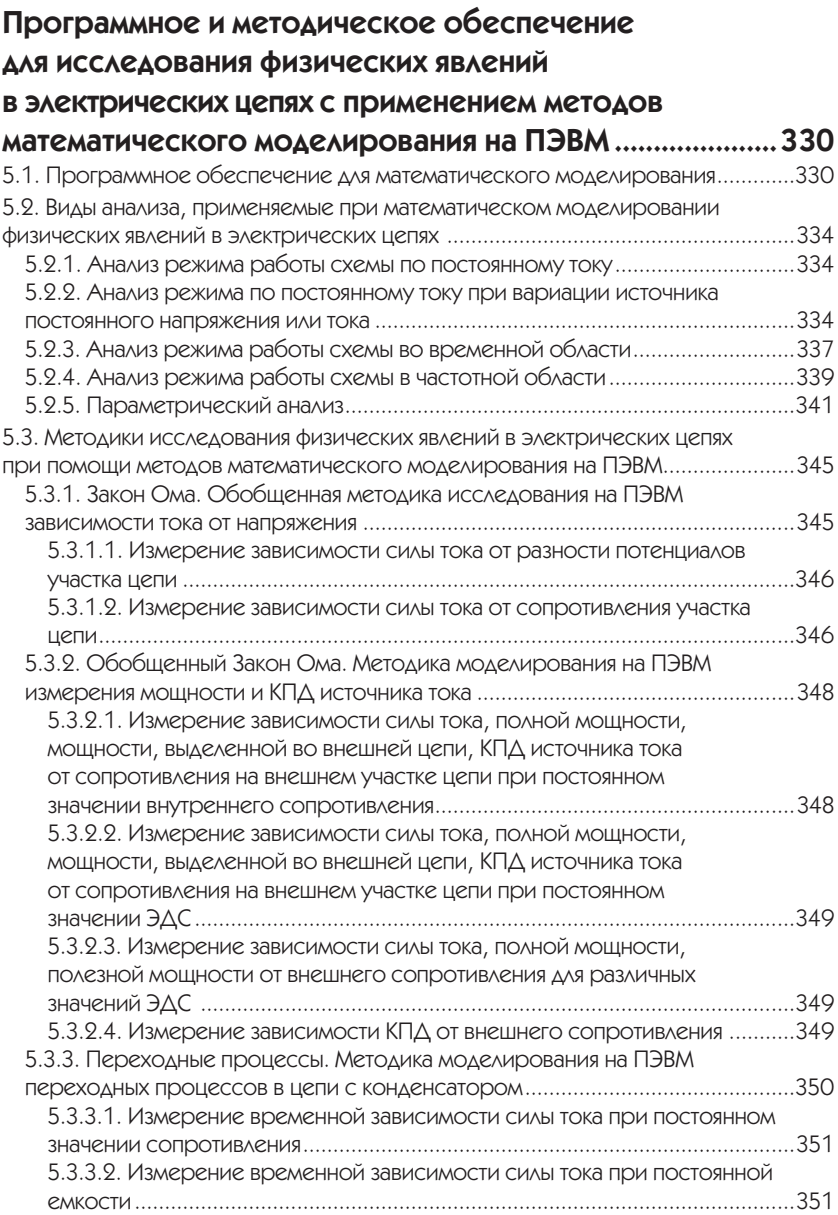

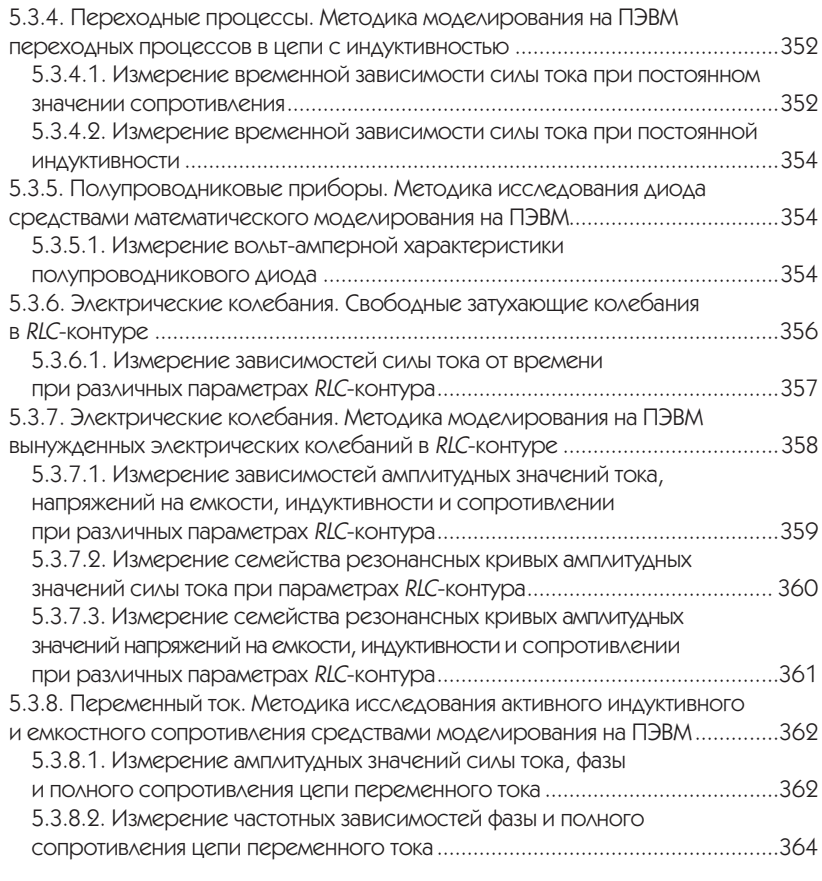

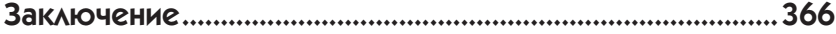

# **ПРИЛОЖЕНИЕ 1**

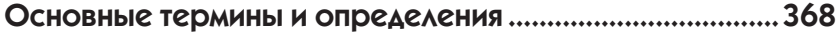

## **ПРИЛОЖЕНИЕ 2**

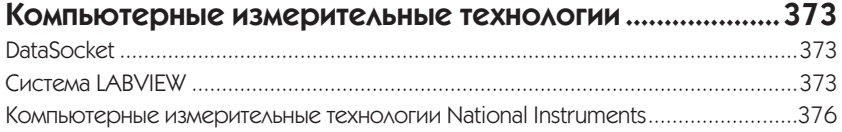

# **ПРИЛОЖЕНИЕ 3**

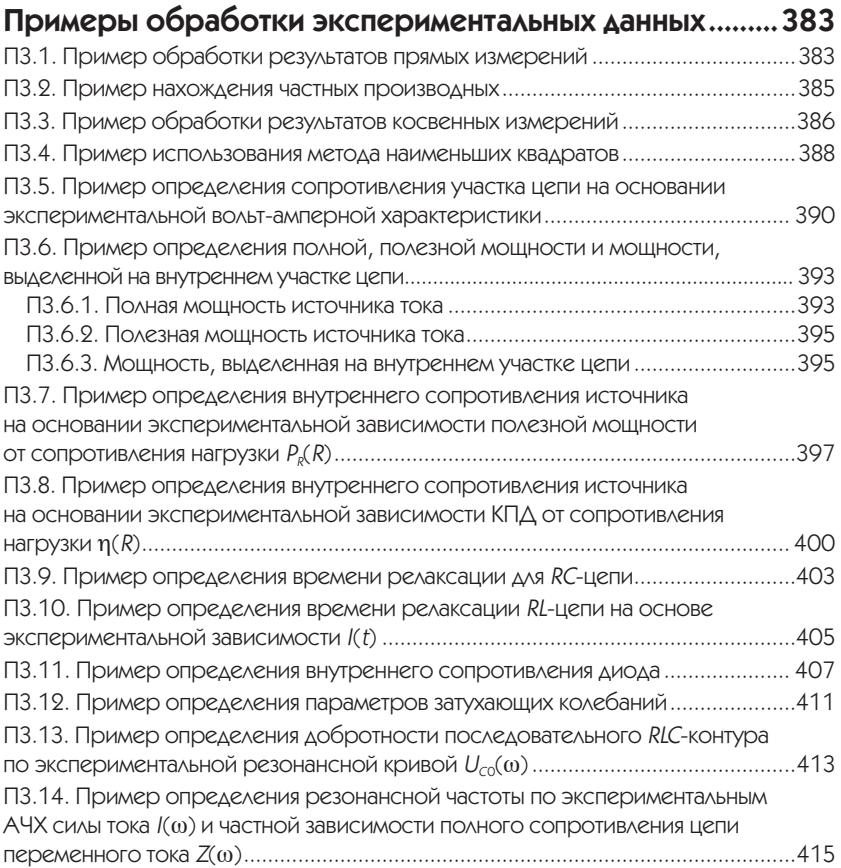

# **ПРИЛОЖЕНИЕ 4**

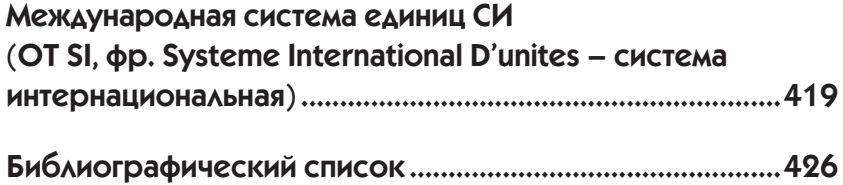

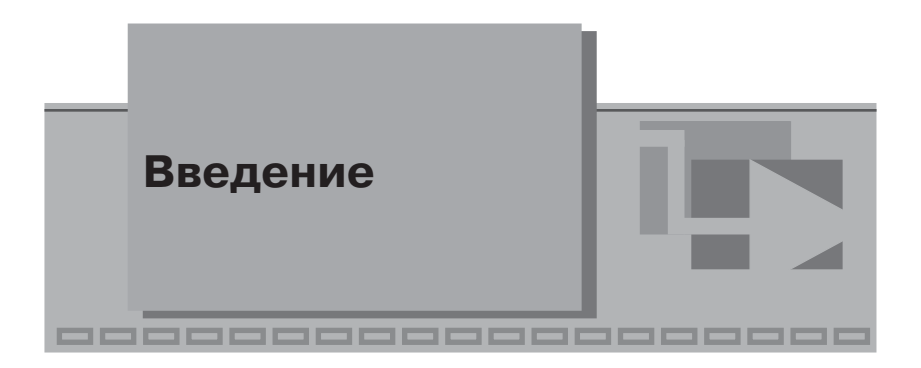

Сегодня практически все области человеческой деятельности сталкиваются с быстро растущими проблемами, связанными с обработкой большого количества данных, получаемых средствами компьютерных технологий. Такие данные генерируются, например, аппаратно-программными комплексами различного назначения (промышленного, медицинского, научно-исследовательского, учебного и т. п.). В этой связи в повседневной деятельности появились специфические понятия, например такие, как *e-tools*, *e-Science*, *e-Learning*, которые соответственно обозначают «электронный инструментарий», «электронные научные исследования», «электронное обучение». Все эти понятия подразумевают широкое применение информационно-телекоммуникационных технологий, интернет-технологий, компьютерных измерительных технологий, которые приводят к организационным изменениям в соответствующих предметных областях. В частности, активное использование *e-Science* позволяет исследователю кардинально изменить методику проведения физических экспериментов, используя электронный инструментарий *e-tools* (приборную базу, интегрированную с информационными и компьютерными измерительными технологиями). Такая методика обеспечивает территориальное распределение научных коллективов, удаленный доступ к научному оборудованию, вычислительным и информационным ресурсам (в том числе к распределенным базам данных) и т. д. [1–4].

Таким образом, например, *e-Science* позволяет сегодня реализовывать процессы и системы различной сложности, визуализировать экспериментальные данные, прогнозировать и управлять данными, обеспечивая этим самым разнообразие научных подходов к решению исследовательских задач, способствовать развитию как отдельных научных подразделений, так и целых виртуальных научных организаций [5–8].

Применение *e-tools* в естественно-научных/физических исследованиях, по мнению авторов, открывает широкие возможности для организации работ с уникальным экспериментальным оборудованием в режиме удаленного доступа, обеспечивающего проведение интернет-исследований физических объектов в режиме remotesensing (удаленного зондирования). В рамках развития данного направления все больше находит применение многопользовательский режим, позволяющий организовать как одновременное изучение образца различными пользователями на основе собственной траектории исследований, так и совместное исследование объекта группой ученых [9-11]. Многопользовательский режим находит также широкое применение при реализации различных методических подходов в рамках e-Learning.

Касаясь вопроса управления экспериментальным оборудованием по сетям Интранет/Интернет, следует отметить, что в настоящее время на базе компьютерных измерительных технологий (КИТ) разработан достаточно широкий спектр систем измерения и управления физическими параметрами различных объектов. В состав таких систем входят аппаратно-программные комплексы, созданные на основе унифицированных решений КИТ, включающие уникальные лабораторные установки, стенды и приборы, которые управляются непосредственно через ПЭВМ (см., например, [10-23, 30, 31, 35, 38]). Подобные системы находят применение при реализации различных методик в рамках e-Learning.

Таким образом, активное внедрение технологий e-tools, e-Science, e-Learning кардинально меняет организационную и техническую составляющие современных специалистов, работающих в высокотехнологических отраслях, современных исследователей и студентов. В этой связи студентам очень важно освоить подобный инструментарий для уверенного вхождения в современные профессиональные сообщества.

В данной книге рассмотрены организационные, технические и методические вопросы выполнения лабораторных исследований на базе сетевого учебно-исследовательского аппаратно-программного комплекса «Физика. Электродинамика» [22, 23], который представляет собой комплекс аппаратных, программных и методических средств, обеспечивающих регламентированное (авторизованный доступ, мониторинг выполнения лабораторных исследований и т. п.) проведение с удаленным доступом по сетям Интранет/Интернет в многопользовательском режиме (одновременная работа до 100 пользователей) лабораторных работ на физическом объекте (автоматизированном лабораторном макете). В качестве составных частей автоматизированный лабораторный макет (АЛМ) включает в себя:

- однородный участок цепи;
- *RC-* и *RL-*цепи;
- последовательный колебательный контур;
- германиевый и кремниевый полупроводниковые диоды.

Книга состоит из пяти глав и комплекса приложений.

В 1-й главе приведены обобщенная схема построения распределенных информационно-измерительных систем (РИУС) и примеры их реализации для решения некоторых прикладных задач.

Во 2-й главе рассмотрена структурная схема сетевого учебно-исследовательского аппаратно-программного комплекса (СУИАПК) «Физика. Электродинамика», приведено описание входящих в его состав аппаратных и программных компонентов.

В 3-й главе дается описание основных характеристик сетевой лаборатории «Физика. Электродинамика», сгруппированных в специализированные интерфейсы (для работы трех категорий пользователей): «Рабочий стол студента», «Рабочий стол преподавателя» и «Рабочий стол администратора». Данные интерфейсы позволяют управлять:

- траекторией выполнения экспериментальных исследований;
- регламентированным доступом к методическим материалам;
- выполнением отдельного исследования посредством АЛМ;
- дополнительными сервисами: компьютерной проверкой знаний тестированием; доступом к дополнительным информационным материалам, с которыми связаны лабораторные исследования, и т. п.

Глава 4 содержит методическое обеспечение девяти лабораторных работ, включающих в свой состав следующие экспериментальные исследования, выполняемые на основе СУИАПК «Физика. Электродинамика»:

- «*Изучение принципов обработки данных физического эксперимента*» (лабораторная работа 1);
- «*Изучение закона Ома для однородного участка цепи*» (лабораторная работа 2);
- «*Измерение мощности и КПД источника тока в зависимости от величины внешнего сопротивления (нагрузки)*» (лабораторная работа 3);
- «*Изучение переходных процессов в цепях с конденсатором и индуктивностью*» (лабораторные работы 4, 5);
- «*Изучение принципов работы полупроводникового диода*» (лабораторная работа 6);
- «Изучение свободных затухающих и вынужденных колебаний в последовательном RLC-контуре» (лабораторные работы 7, 8);
- «Определение реактивного и полного сопротивлений цепи переменного тока» (лабораторная работа 9).

Методическое обеспечение каждой лабораторной работы включает в свой состав:

- краткие теоретические сведения и задания на выполнение исследований;
- задание на выполнение лабораторных экспериментальных исследований и исследований, выполняемых средствами математического моделирования;
- порядок проведения измерений средствами СУИАПК «Физика. Электродинамика»;
- порядок обработки результатов измерений;
- требования к оформлению отчета для ручного и автоматического режимов, для варианта выполнения исследований средствами математического моделирования;
- контрольные вопросы;
- список литературы и интернет-ресурсов.

В главе 5 приведены методики моделирования основных режимов работы электрических цепей с применением системы OrCAD 16.6Lite, а также методики, ориентированные на исследования физических явлений посредством математического моделирования в электрических цепях, аналогичных рассматриваемым в ряде лабораторных работ.

В приложениях приведены: термины и определения; примеры, которые призваны помочь студентам в выполнении лабораторного практикума в части обработки и интерпретации результатов измерений физических величин; дополнительные материалы по технологиям National Instruments; справочные материалы (фундаментальные физические постоянные, Международная система единиц СИ и т. д.).

Ряд приложений и дополнительных материалов к книге опубликованы на интернет-ресурсах издательства «ДМК Пресс», в том числе:

- электронный документ [23]: «Сетевой учебно-исследователь- $\bullet$ ский аппаратно-программный комплекс "Физика. Электродинамика. Руководство пользователя"»;
- 3D-модель конструкции автоматизированного лабораторного макета СУИАПК «Физика. Электродинамика», реализованная в программной среде Solid Works Drawings [http://www. solidworks.ru/);
- файлы-проекты (архив *Physic*.*rar*) для выполнения лабораторных исследований средствами математического моделирования (см. п. 5.1) с применением демонстрационной версии системы *OrCAD 16*.*6 Lite*;
- автобиографические данные ученых-физиков, имена которых упоминаются в тексте книги (источник: Универсальная научно-популярная энциклопедия «Кругосвет® », режим доступа: http://www.krugosvet.ru/).

Перечисленные выше материалы можно скопировать с интернет-ресурсов издательства по ссылке http://dmkpress.com/files/ download/978-5-97060-153-2.rar.

Для работы с демонстрационной версией системы *OrCAD 16*.*6 Lite* (сокращенно – *OrCAD*) необходимо пройти процедуру регистрации по адресу http://www.orcad.com/resources/orcad-lite-overview. После этого следует загрузить на ПЭВМ установочные файлы демонстрационной версии *OrCAD*.

По вопросам подключения к ресурсам сетевой лаборатории «Физика. Электродинамика» необходимо обращаться по адресу электронной почты: *sarafanov@i-teco*.*ru*.

Техническое, программное, методическое и информационное обеспечение рассматриваемого в данной книге СУИАПК «Физика. Электродинамика» и соответствующей сетевой лаборатории разработано коллективом авторов на основе десятилетнего опыта, связанного с разработкой и внедрением комплексных решений в области автоматизации экспериментальных исследований. В данном направлении им был разработан, апробирован и внедрен при организационной поддержке российского представительства *National Instruments* ряд аппаратно-программных комплексов с удаленным доступом [3, 9–10, 26, 30–31, 49–50], унифицированных решений по выполнению научных и учебных исследований на базе специализированных сетевых лабораторий, которые могут комплексироваться в специализированный портал [3, 14, 17, 61–62]. В направлении проектирования многопользовательских распределенных измерительно-управляющих систем коллективом авторов разработан ряд моделей, методов и методик, обеспечивающих решение таких вопросов, как повышение показателей их функционирования, разработка систем в соответствии с заданными параметрами, унификация технических и программных решений и т. д. [3, 12, 15–16, 24–25, 27, 29, 32–33, 62].

В настоящее время в России остро стоит вопрос развития инновационного сектора экономики, в котором особое место занимают технические направления (машиностроение, радиоэлектроника, материаловедение и т. п.). При этом различные разделы физики являются фундаментом в данных направлениях. Изучение физических явлений, начиная со школы, с использованием в том числе описанного в данной книге СУИАПК, является наиболее гибким и системным подходом, охватывающим при этом и сами методы работы с современным оборудованием, базирующимся на интернет-технологиях.

Описанные в данной книге лабораторные исследования могут быть рекомендованы не только студентам технических и естественно-научных направлений вузов, но и студентам и учащимся профессиональных училищ, колледжей и общеобразовательных школ.

Студентам вузов и колледжей рекомендуется выполнение всего цикла лабораторных работ. При этом задания, связанные с математическим моделированием, могут носить необязательный характер.

Для учащихся профессиональных училищ рекомендуется выполнение лабораторных работ № 2-9. При этом можно исключить из заданий на выполнение лабораторных работ проведение исследований посредством математического моделирования.

Учащимся общеобразовательных школ рекомендуются лабораторные работы № 2-6. Методическое обеспечение данных работ (теоретические сведения, задание на выполнение лабораторной работы, требования к оформлению отчета) может быть упрощено, в том числе исключено задание в части проведения исследований посредством математического моделирования. Часть лабораторных исследований может быть выполнена факультативно.

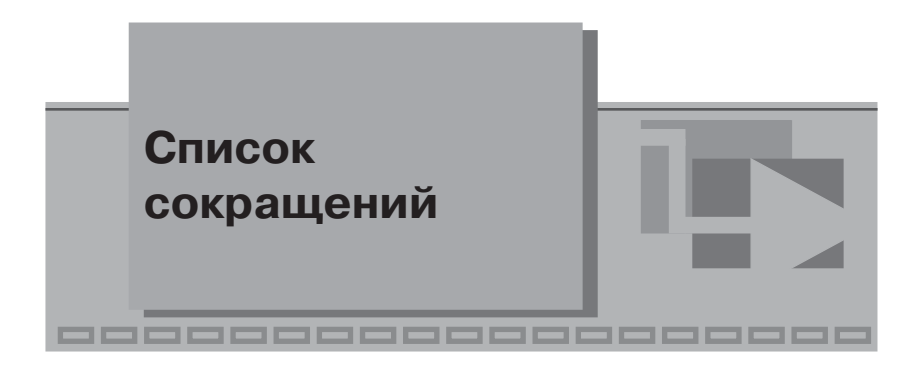

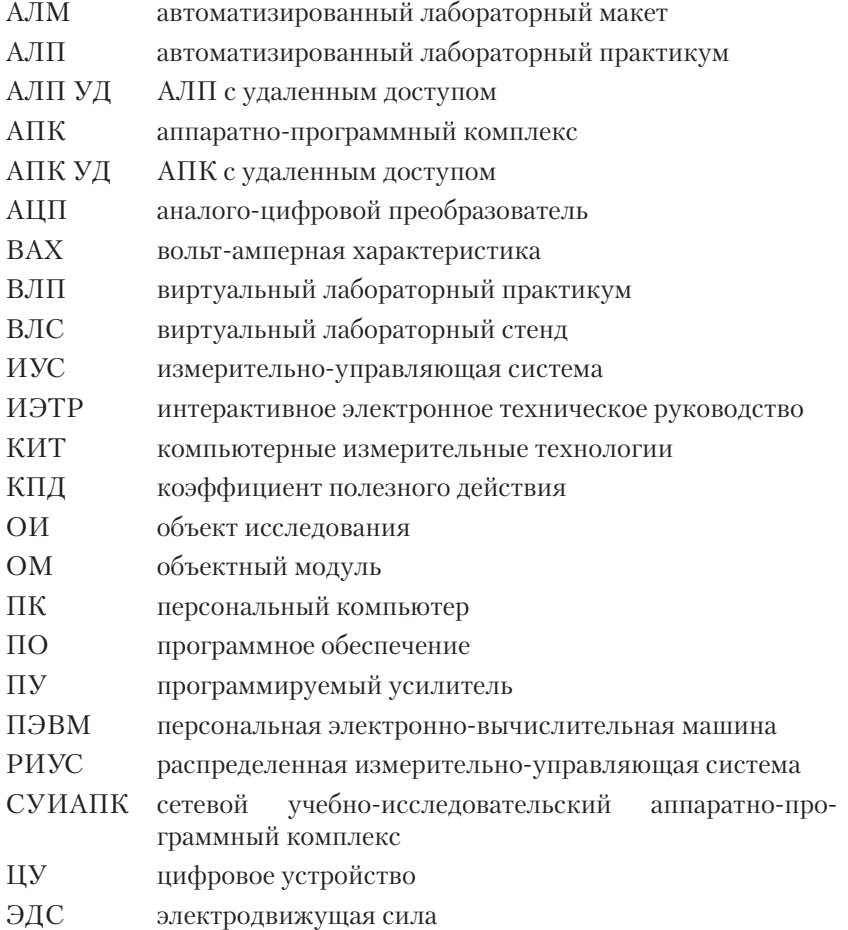

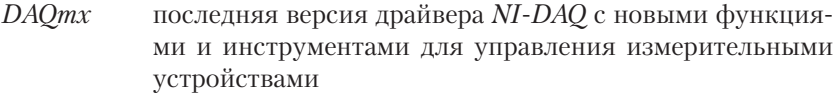

- *DataSocket* протокол обмена, поддерживаемый *LabVIEW*, для совместного использования динамически меняемых данных
- *IP Internet Protocol* (интернет-протокол)
- *LabVIEW Laboratory Virtual Instrumentation Engineering Workbench*  (среда разработки и платформа для выполнения программ, созданных на графическом языке программирования «*G*» фирмы *National Instruments* (США))
- NI National Instruments

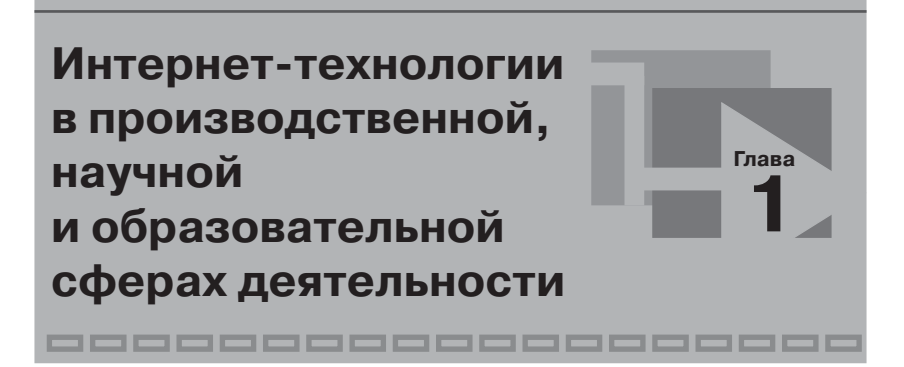

## 1.1. Распределенные измерительно-управляющие системы

Существенное повышение сложности технологических процессов, значительное увеличение объемов информации, а также усложнение алгоритмов ее обработки являются причинами возникновения ситуаций, когда человек не в состоянии в полной мере осуществлять контроль над ходом сложных технологических процессов. Решение некоторых экспериментальных задач в различных областях науки также невозможно без современных достижений электронной и вычислительной техники и разнообразных технических средств, позволяющих автоматизировать сбор, накопление и обработку информации. Именно эти факторы обусловили широкое применение информационно-измерительных систем в различных сферах человеческой деятельности [34-36].

Информационно-измерительные системы, решающие задачи контроля параметров объекта с выраженными управляющими функциями, принято называть измерительно-управляющими системами (ИУС) [36]. Решение задач по созданию гибких, универсальных, точных и быстродействующих ИУС обеспечивается применением компьютерных измерительных технологий (КИТ), в рамках которых ЭВМ используют как элемент ИУС на этапах сбора, обработки, отображения измерительной информации и формирования управляющих сигналов. Это позволяет реализовывать измерительную и управляющую части приборов и систем на аппаратной основе, а их функциональную часть и интерфейс пользователя - программно [37, 38].

Решение проблемы дистанционного контроля и управления техническими объектами, часто возникающей в процессе решения производственных и научно-исследовательских задач, осуществляется на основе распределенных измерительно-управляющих систем (РИУС). В научно-образовательной деятельности такая организация удаленного доступа позволяет обеспечить возможность дистанционного выполнения научных и лабораторных экспериментальных исследований на реальном оборудовании, реализующуюся в виде систем автоматизированного лабораторного практикума с удаленным доступом (АЛП УД). В последнее время устойчивой тенденцией использования в качестве канала связи в данных системах является применение промышленных, локальных и глобальных сетей [35, 39].

Обобщенно базовую структуру РИУС, построенной с использованием телекоммуникационных сетей, можно представить в соответствии с рис. 1.1.

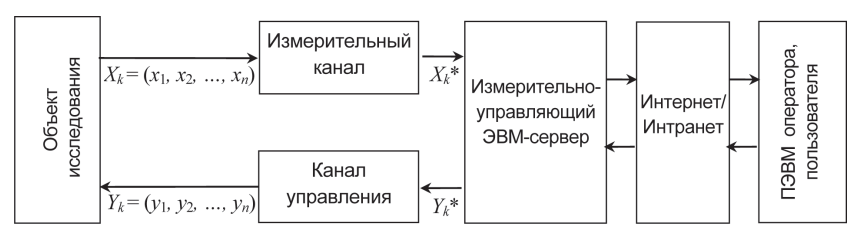

Рис. 1.1. Базовая структура РИУС:

 $X_k$  – измеряемые физические величины;  $Y_k$  – сигналы управления;  $X_k^*$  – измеряемые физические величины, представленные в цифровой форме;  $Y_k^*$  – параметры сигналов управления, представленные в цифровой форме

Измеряемые физические параметры объекта (напряжения, токи, температуры, частота вращения, уровень кислотности и т. д.) поступают в измерительный канал (КИ), который, в общем случае, в своем составе содержит:

- первичные измерительные преобразователи датчики, которые преобразуют физические величины в напряжение, ток или напрямую в цифровой код [6, 40];
- устройства сопряжения (вторичные измерительные преобра- $\bullet$ зователи), обеспечивающие приведение сигналов с датчиков к входному динамическому диапазону устройств цифровой обработки сигналов [38];
- устройства цифровой обработки сигналов, которые осуществляют преобразование аналоговых сигналов в цифровой код.

При необходимости в состав КИ могут быть введены технические средства, обеспечивающие вывод тестовых сигналов, по откликам на которые могут быть определены параметры и характеристики объекта (например, при исследовании частотных, динамических, вольтамперных характеристик и т. п.).

Канал управления (KV) содержит в своем составе технические средства - исполнительные устройства, обеспечивающие преобразование команд управления, поступающих с измерительно-управляющего ЭВМ-сервера, в управляющие воздействия, выводимые на объект исследования и обеспечивающие изменение его состояния и/или конфигурации.

Оцифрованные измеряемые физические величины поступают в измерительно-управляющий ЭВМ-сервер, на котором располагается серверное программное обеспечение (серверное ПО), выполняющее управление измерительным каналом и каналом управления в соответствии с командами, поступающими с ПЭВМ оператора, а также осуществляющее передачу на ПЭВМ оператора результатов измерения. В некоторых случаях на серверное ПО возлагают функции первичной обработки результатов измерения (фильтрацию, прореживание и т. д.).

На ЭВМ оператора располагается программное обеспечение, которое обеспечивает прием и обработку результатов измерений, их цифровое и графическое отображение, а также при необходимости сохранение результатов измерений, формирование отчетов и другие вспомогательные функции (например, курсорные измерения). Обычно такое ПО реализуют с использованием специализированных сред, позволяющих синтезировать на экране дисплея панели, оперируя графическими представлениями органов управления и отображения процессов, в соответствие которым ставятся программы управления исполнительными устройствами и средствами измерения РИУС [34]. Также широко используется подход, основанный на разработке приложений, функционирующих в веб-браузере [35]. Следует отметить, что в зависимости от области применения решаемой задачи и выполняемых функций структура РУИС может видоизменяться [35, 36].

## 1.2. Примеры применения распределенных измерительно-управляющих систем

В настоящее время РИУС, построенные на основе описанной выше схемы, находят широкое применение в различных сферах человеческой деятельности - в медицине, промышленности, научной и образовательной деятельности. Основным достоинством применения в РИУС сети Интернет для решения вопросов управления и мониторинга является возможность их осуществления практически из любой точки земного шара при помощи персонального компьютера или мобильного устройства, например планшетного компьютера или коммуникатора [35, 38]. Рассмотрим несколько примеров.

Примером применения РИУС в промышленности является автоматизированная система мониторинга работы ветроустановок, разработанная АОЗТ «ЦАТИ» в содружестве с ФГУП НПП «ВЕТРОЭН» [41]. Распределенная система мониторинга и управления работой ветроэнергетической станции (ВЭС), объединяющей десять ветроагрегатов, находящихся в Чукотском автономном округе – вблизи г. Анадырь, предоставляет возможность дистанционного контроля и управления ВЭС без присутствия оператора на пульте управления ВЭС по любым доступным каналам связи (модем, радиомодем, выделенная линия и т. д.). Структура станции приведена на рис. 1.2.

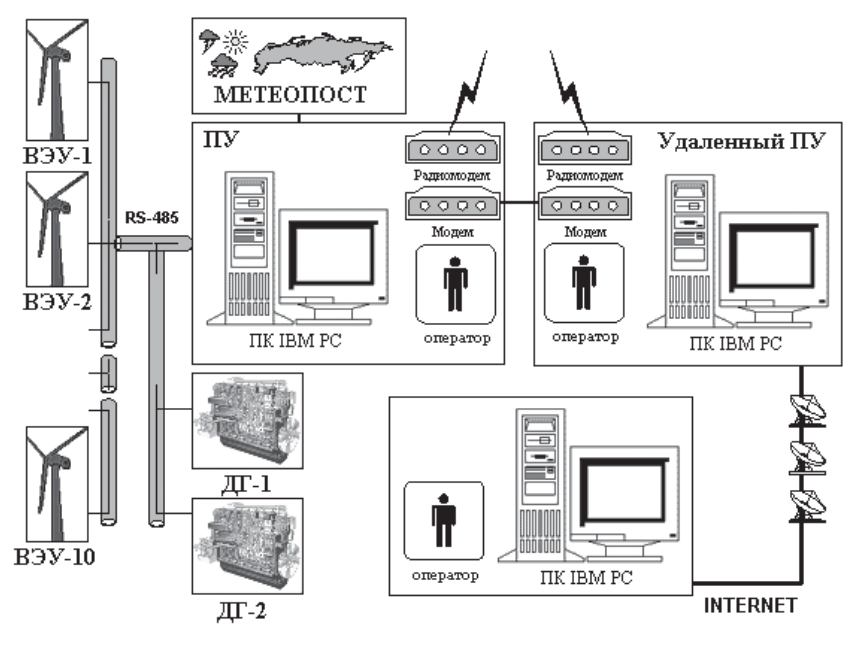

Рис. 1.2. Упрощенная структурная схема ветроэнергетической станции